# THE NUMBER OF BINARY  $n \times m$  MATRICES WITH AT MOST k 1'S IN EACH ROW OR COLUMN

RICHARD J. MATHAR

ABSTRACT. We count the the number of binary  $(0,1)$ -matrices with a given limit  $k$  on the number of 1's in each row and each column. The computation is recursive starting from the simplest case of the matrix with a single row.

## 1. Scope

**Definition 1.** Let  $A_{n,m,k}$  be the number of  $(0,1)$ -matrices with n rows, m columns and no more than k 1's in each of the rows and in each of the columns.

Example 1. The simplest example is

$$
(1) \t A_{n,m,0} = 1,
$$

because allowing no 1's in the matrices means only the matrix with all elements equal to 0 is admitted.

Example 2. The number of binary matrices with a single column and no more than k 1's in that column is

<span id="page-0-0"></span>(2) 
$$
A_{n,1,k} = \sum_{f=0}^{k} \binom{n}{f},
$$

because the f 1's may be freely distributed over the column.

Example 3. If the number of rows and the number of columns are both not larger than  $k$ , there is effectively no constraint on the placement of 1's:

(3) 
$$
A_{n,m,k} = 2^{nm}, \quad n \le k \text{ and } m \le k.
$$

Summing its matrix elements down columns, each (0,1)-matrix can be categorized by a frequency vector with elements  $c_f$  counting the number of columns with f 1's, i.e., by the number  $c_0$  of columns without any 1, the number  $c_1$  of columns with one 1, and so on. The natural constraints for matrices restricted to  $k$  1's are

$$
\sum_{f=0}^{k} c_f = m,
$$

$$
(5) \t\t\t 0 \le c_f \le m, \quad \forall f.
$$

**Definition 2.** Let  $A_{n,m,k}(c_0, c_1, \ldots c_k)$  be the number of  $(0,1)$ -matrices with n rows, m columns, no more than  $k$  1's in each row and each column, and with exactly  $c_f$ columns with f 1's.

Date: November 23, 2014.

<sup>2010</sup> Mathematics Subject Classification. 05A05, 15B35.

Key words and phrases. Combinatorics, Binary Matrices.

Example 4. The  $2 \times 3$  matrix

$$
\begin{pmatrix}\n0 & 1 & 0 \\
0 & 1 & 0\n\end{pmatrix}
$$

has two columns without 1, no column with one 1, and one column with two 1's, so  $c_0 = 2, c_1 = 0, c_2 = 1.$ 

Example 5. In a matrix with 1 row

<span id="page-1-0"></span>(7) 
$$
A_{1,m,k}(c_0, c_1,... c_k) = \begin{cases} {m \choose c_1}, & c_1 \leq k \text{ and } c_f = 0 \forall f > 1, \text{ and } c_0 + c_1 = m; \\ 0, & \text{otherwise} \end{cases}
$$

because we allow up to  $k_1$  is in that row and may distribute them over the m columns.

**Definition 3.** Let  $C(n, k)$  denote the number of compositions of n into k nonnegative parts.

**Remark 1.** The number  $C(n, k)$  equals the number of compositions of  $n + k$  into k positive parts. The Maple program in the Appendix generates the compositions into non-negative parts by (i) calling the function that generates positive parts and (ii) subtracting 1 from each of the parts.

This frequency statistics refines the full count of matrices:

(8) 
$$
A_{n,m,k} = \sum_{C(m,k+1)=0^{c_0}1^{c_1}\cdots k^{c_k}} A_{n,m,k}(c_0,c_1,\ldots c_k).
$$

**Example 6.** The admitted matrices with  $m = 4$  columns and up to  $k = 2$  1's per column may separately by counted by the compositions  $4 = 4 + 0 + 0 = 3 + 1 + 0 = 1$  $2+2+0=1+3+0=\cdots=0+0+4$ , i.e. the matrices with 4 columns without 1's, the matrices with 3 columns without 1's and 1 column with one 1, the matrices with 2 columns without 1's and 2 columns with one 1 etc and eventually the matrices with 4 columns of two 1's.

#### 2. Recurrence

The number of admitted matrices with  $n$  rows is computed by considering the number of admitted matrices with  $n-1$  rows and the number of ways of entering a total of up to k 1's in the final row distributed over the number of columns that have not yet exausted the upper limit of  $k$  in their count. The recurrence is anchored at Equation [\(7\)](#page-1-0). We add a total of  $N = d_0 + d_1 + \cdots + d_{k-1}$  1's in the bottom row,  $d_0$  of these placed at columns that had no 1's in the previous rows,  $d_1$  placed at columns that hat one 1 in the previous rows and so on. The lower index of the  $d$  is limited to  $k - 1$  because we cannot insert 1's into columns that have already k 1's in the previous rows:

<span id="page-1-1"></span>
$$
(9) \quad A_{n,m,k}(c_0 - d_0, c_1 - d_1 + d_0, c_2 - d_2 + d_1, \dots, c_k + d_{k-1}) =
$$
\n
$$
\sum_{0 \le N \le k} \sum_{C(N,k) = 0^{d_0} 1^{d_1} \cdots (k-1)^{d_{k-1}}} \prod_{j=0}^{k-1} {c_j \choose d_j} A_{n-1,m,k}(c_0, c_1, \dots, c_k).
$$

The binomial factors on the right hand side count the number of ways of distributing  $d_f$  1's in row n over the  $c_f$  columns that still admit additional 1's. The frequency vector on the left hand side shows that (i) adding  $d_0$  1's to columns that had no

<span id="page-2-0"></span>TABLE 1. The number  $A_{n,m,1}$  of  $n \times m$  binary matrices with at most one 1 in each row or column.

| $\boldsymbol{n}$ | 1              | 2  | 3   | 4    | 5     | 6      |         | 8       | 9        |
|------------------|----------------|----|-----|------|-------|--------|---------|---------|----------|
| 1                | $\overline{2}$ |    |     |      |       |        |         |         |          |
| $\overline{2}$   | 3              | 7  |     |      |       |        |         |         |          |
| 3                | 4              | 13 | 34  |      |       |        |         |         |          |
| 4                | 5              | 21 | 73  | 209  |       |        |         |         |          |
| 5                | 6              | 31 | 136 | 501  | 1546  |        |         |         |          |
| 6                | 7              | 43 | 229 | 1045 | 4051  | 13327  |         |         |          |
| $\overline{7}$   | 8              | 57 | 358 | 1961 | 9276  | 37633  | 130922  |         |          |
| 8                | 9              | 73 | 529 | 3393 | 19081 | 93289  | 394353  | 1441729 |          |
| 9                | 10             | 91 | 748 | 5509 | 36046 | 207775 | 1047376 | 4596553 | 17572114 |

<span id="page-2-1"></span>TABLE 2. The number  $A_{n,m,2}$  of  $n \times m$  binary matrices with at most two 1's in each row or column.

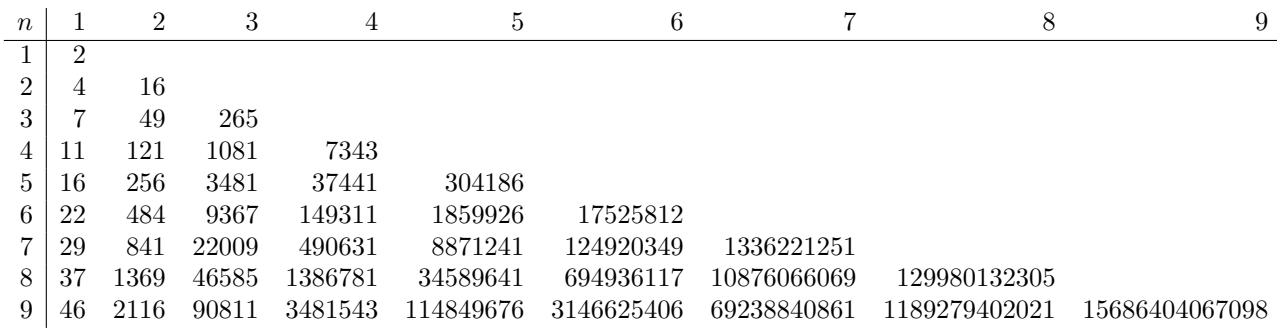

1's in the previous rows diminishes the number of columns without 1's by  $d_0$  and increases the number of columns with one 1 by  $d_0$ , that (ii) adding  $d_1$  1's to columns that had a single 1 in the previous rows diminishes the number of columns with a single 1 by  $d_1$  and increases the number of columns with two 1's by  $d_1$ , and so on.

Remark 2. The implementation of [\(9\)](#page-1-1) in the Maple program in the Appendix works with the reduced variables  $c'_0 \equiv c_0 - d_0$ ,  $c'_f \equiv c_f - d_f + d_{f-1}$  where  $1 \le f < k$ and  $c'_{k} = c_{k} + d_{k-1}$ .

#### 3. RESULTS

The numbers  $A_{n,m,k}$  are collected for  $1 \leq k \leq 4$  in tables [1–](#page-2-0)[4.](#page-3-0) Transposition does not effect the constraints on the maximum number of 1's, so these tables are symmetric  $A_{n,m,k} = A_{m,n,k}$  and need only to be shown in the range  $1 \leq m \leq n$ .

On the diagonal of Table [1](#page-2-0) we recognize the  $A_{n,n,1}$  of [\[1,](#page-6-0) A002720]. The column  $m = 1$  $m = 1$  in Table 1 is a simple consequence of the fact that allowing a single 1 in a binary  $n \times 1$  matrix allows either no one or allows that 1 in any of the n rows,  $A_{n,1,1} = n+1.$ 

On the diagonal of Table [2](#page-2-1) we recognize the  $A_{n,n,2}$  of [\[1,](#page-6-0) A197458]. The column  $m = 1$  in that table shows [\[1,](#page-6-0) A000124] according to [\(2\)](#page-0-0).

The column  $m = 1$  in Table [3](#page-3-1) shows [\[1,](#page-6-0) A000125] according to [\(2\)](#page-0-0).

<span id="page-3-1"></span>TABLE 3. The number  $A_{n,m,3}$  of  $n \times m$  binary matrices with at most three 1's in each row or column.

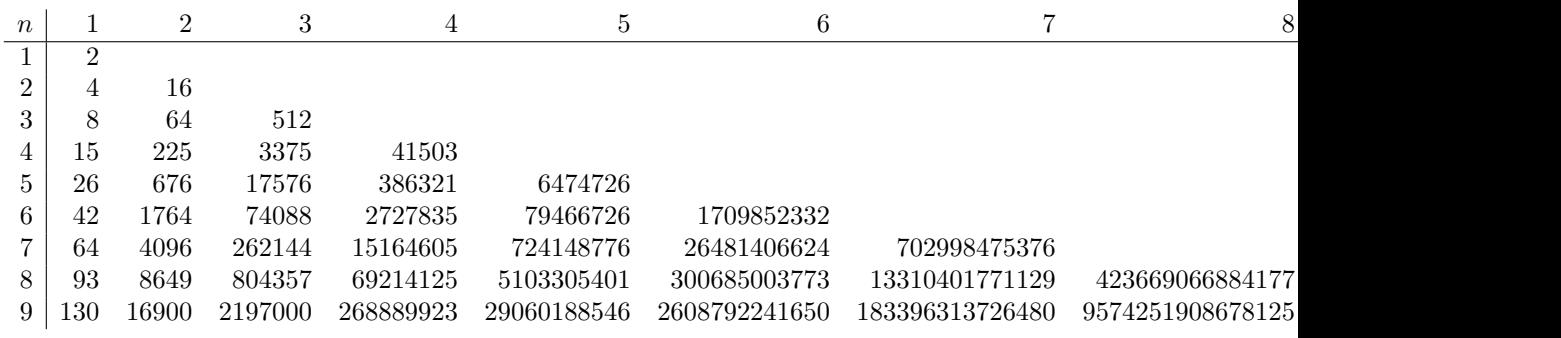

<span id="page-3-0"></span>TABLE 4. The number  $A_{n,m,4}$  of  $n \times m$  binary matrices with at most four 1's in each row or column.

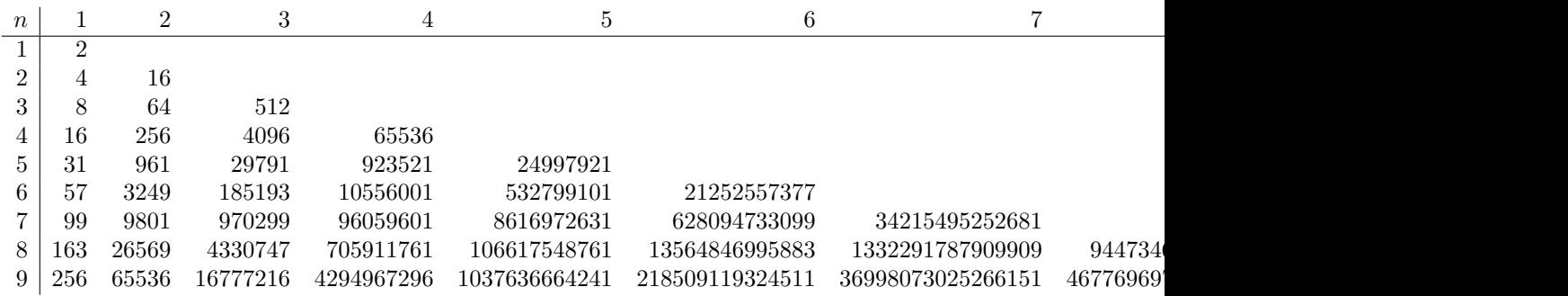

 $A_{n,n,|n/2|}$  are in [\[1,](#page-6-0) A247158]. The hyperdiagonal  $A_{n,n,n-1}$  yields [1, A048291], which means if a  $n \times n$  matrix has at most  $n - 1$  1's, there is at least one zero in each row or column, and flipping the elements of the matrices counts also the matrices with at least one 1 and therefore no fully blanked zero.

Appendix A. Maple Implementation

```
interface(quiet=true) :
# Compositions of n into k parts, each part >=0.
# @return A list of sublists, where each sublist is a composition of n and contains k nonnegative eleme
nonnCompo := proc(n::integer,k::integer)
       local c,co,e;
       # Empty list initially
       c := [];
       # Generate the compositions of n+k with k positive elements.
       # Generate the final list by subtracting 1 from each element.
       for co in combinat[composition](n+k,k) do
                [seq(e-1,e=co)] ;
                c := [op(c), %];
       end do:
       return c;
end proc:
```

```
# Number of n by m matrices with at most k 1's in each row and column
# @param n Number of rows
# @param m Number of columns
# @param k Upper limit of 1's in individual rows and columns
# @param freq freq[1] the number of columns with no 1. freq[i] the
    number of columns with i-1 ones.
A := proc(n::integer,m::integer,k::integer,freq::list)
        local f,a,N,gr,contrib,transi,prefre,mu;
        option remember;
        # If the sum of the frequencies of 1's doesn't add up to the number
        # of columns (m), there is no such matrix.
        if add(f, f = freq) \Leftrightarrow m thenreturn 0 ;
        end if;
        # At most k 1's in each column, so the frequencies from 0 to k need to match.
        if nops(freq) \leftrightarrow k+1 then
                error "k is %d but freq has %d elements",k,nops(freq)
        end if;
        # If any frequency of 1's in a column is negative, there is no such matrix.
        for f in freq do
                if f < 0 then
                        return 0 ;
                end if;
        end do;
        if n = 1 then
                # Handle frequencies of a matrix with a single row.
                # 1 row, need only list[1]+list[2], others zero
                # Todo: this might be generalized to demand that freq(i)=0 for i>n+1.
                if nops(freq) > 2 then
                        if add(op(f,freq),f=3..nops(freq)) <> 0 then
                                return 0 ;
                        end if;
                end if ;
                # in the first row, the total number of 1's cannot be larger than k
                if nops(freq) > 1 then
                        if op(2, freq) > k then
                                return 0 ;
                        end if;
                end if;
                # list[1] the number of zeros out of m
                return binomial(m,op(1,freq)) ;
        else
                # sum up the number of matrices in a.
                a := 0 ;
                # recousre to A(n-1,m,k,freqprime)
                # add R=0: 1 way A(n-1,m,k,[c0,c1,c2...,ck-1]) \rightarrow A(n,m,k,[c0,c1...ck-1])# add R=1: add 1 to c0' in binomial(c0',1) ways or add 1 to c1' in binomial(c1',1) ways
                # C(c0,1)*A(n-1,m,k,[c0,c1,...,ck-1]) + C(c1,1)*A(n-1,m,k,[c0,c1,...ck-1])+...# add R=2: add 2 to c0' in binomial(c0',2) ways or add 2 to c1' in binomial(c1',2) ways
                # or A(n,m,k,[c0,c1+2,...]
                # or mixed add 1 to c0' and 1 to c1' in binomial(c0',1)*binomial(c1',1)*A(n-1,m,k,[c0,c1])# A(n,m,k,[c0+1,c1+1,..]
```

```
# C(c0,1)*A(n-1,m,k,[c0,c1,...,ck-1]) + C(c1,1)*A(n-1,m,k,[c0,c1,...ck-1]) + ...# N is the number of 1's in row n in the range 0 < = N < E.
                for N from 0 to k do
                        # That number of 1's can be split into gr[1] added to the columns with
                        # no ones yet, into gr[2] added to the columns with 1 ones yet,..
                        # added to the columns with k-1 ones yet. There cannot be 1's added to
                        # columns that already havy k ones, so this splitting of N is only
                        # into k groups, the last argument to nonnCompo.
                        for gr in nonnCompo(N,k) do
                                # last argument is not k+1, because we cannot add to freq[-1]
                                # The frequencies F[] of the previous matrix with n-1 rows undergo the
                                # F[0] -> F[0]-gr[0], F[1] -> F[1]+gr[0]-gr[1],.. F[k-1]->F[k-1]+gr[k-2]-gr[k-1]
                                # F[k] \rightarrow F[k] + gr[k-1].# Valid transitions demand that of course the F[i] are >=0, but
                                # (not to be overlooked) that all F[i]-gr[i] are also >=0, 0<=i<k.
                                # Now Maple indices are all 1 up:
                                # F[1] -> F[1]-gr[1], F[2] -> F[2]+gr[1]-gr[2],.. F[k]->F[k]+gr[k-1]-gr[k]
                                # F[k+1] -> F[k+1]+gr[k] and all F[i]-gr[i]>=0, 1<=i<=k.
                                # And the frequencies f[] with the matrix of n rows
                                # are by solving to the right hand sides. f[1]=F[1]-gr[1], f[i]=F[i]-gr# and f[k+1]=F[k+1]+gr[k].
                                # f[1]+gr[1] -> f[1]. f[2]+gr[2]-gr[1] -> f[2].... f[k]+gr[k]-gr[k-1]->
                                # f[k+1]-gr[k] -> f[k+1].
                                prefre := [op(1,freq)+op(1,gr),
                                                 seq(op(f,freq)+op(f,gr)-op(f-1,gr),f=2..k),op(-1,freq)-op(-1,gr)] ;
                                transi := true;
                                for f from 1 to k do
                                         if op(f,prefre) < op(f,gr) then
                                                  transi := false;
                                                  break;
                                          end if;
                                end do:
                                if transi then
                                        mu := mul( binomial(op(i,prefre),op(i,gr)), i=1..nops(gr) ) ;
                                         if mu > 0 then
                                                 contrib := mu *procname(n-1,m,k,prefre) ;
                                                 a := a + contrib;
                                         end if;
                                end if;
                        end do:
                end do:
                return a;
        end if;
end proc:
# n by m binary matrices with at most k 1's in each row or column
Agen := proc(n::integer,m::integer,k::integer)
        local a,freq;
        a := 0;# All possible combinations of sum(frequ)=m
        # freq[1]=c_0, freq[2]=c_1,... freq[k+1] = c_k
```

```
BINARY MATRICES WITH MAXIMUM k 1'S IN EACH ROW OR COLUMN 7
```

```
for freq in nonnCompo(m,k+1) do
                a := a + A(n,m,k,freq);
        end do:
        return a;
end proc:
# n by n binary matrices with at most k 1's in each row or column
Amain := proc(n::integer,k::integer)
        return Agen(n,n,k) ;
end proc:
A002720 := proc(n)
        Amain(n,1);
end proc:
seq(A002720(n),n=1..5) ;
A197458 := proc(n)Amain(n,2);
end proc:
seq(A197458(n),n=1..5) ;
A247158 := proc(n)Amain(n, floor(n/2));
end proc:
seq(A247158(n),n=1..5) ;
Alatex := proc(k::integer)
        local n,m ;
        for n from 1 to 9 do
                printf("%d ",n) ;
                for m from 1 to n do
                        printf("& %d ", Agen(n,m,k)) ;
                end do:
                printf("\\\\\n") ;
        end do:
end proc:
Alatex(1) ;
Alatex(2) ;
Alatex(3) ;
Alatex(4) ;
```
### **REFERENCES**

<span id="page-6-0"></span>1. Neil J. A. Sloane, The On-Line Encyclopedia Of Integer Sequences, Notices Am. Math. Soc. 50 (2003), no. 8, 912–915, http://oeis.org/. MR 1992789 (2004f:11151) URL: http://www.mpia.de/~mathar

MAX-PLANCK INSTITUTE OF ASTRONOMY, KÖNIGSTUHL 17, 69117 HEIDELBERG, GERMANY